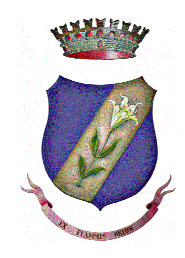

# **COMUNE DI SAN GIUSEPPE VESUVIANO** PROVINCIA DI NAPOLI

PIAZZA ELENA D'AOSTA, 1-80047 NAPOLI (NA)

# LINEE GUIDA DEL SERVIZIO WIFI **SAN GIUSEPPE VESUVIANO**

**SETTEMBRE 2014** 

WiFi - San Giuseppe Vesuviano

# **SINONIMI**

- Comune, Comune di San Giuseppe Vesuviano, Ente,, Proprietario del'infrastruttura di rete
- Gestore del servizio, Gestore
- Cittadino, Utente
- Posta Elettronica, E-mail, (correlato anche a casella di posta elettronica, indirizzo di posta elettronica)
- > Internet, Rete
- > LAN, rete locale, intranet,
- ADSL, Banda Larga (Broad Band)
- $\triangleright$  WiFi Segnale Radio LAN
- WISP Wireless Service Internet Provider

# **INDIRIZZO INTERNET DEL COMUNE DI SAN GIUSEPPE VESUVIANO**

Il sito internet del Comune di San Giuseppe Vesuviano è registrato all'indirizzo:

www.comune.sangiuseppevesuviano.na.it

qualsiasi variazione dell'indirizzo ufficiale del sito internet dell'Ente sarà pubblicizzato sulle pagine web del citato sportale istituzionali.

Tutte le informazioni in merito al servizio Wireless San Giuseppe Vesuviano saranno pubblicate sul sito istituzionale, nella sezione denominata "*Wifi San Giuseppe Vesuviano*". Eventuali modifiche della stessa sarà pubblicata sul sito internet. Anche sul captive portale saranno riportate le stesse informazioni/aggiornamenti.

# **RIFERIMENTI NORMATIVI DI RILIEVO**

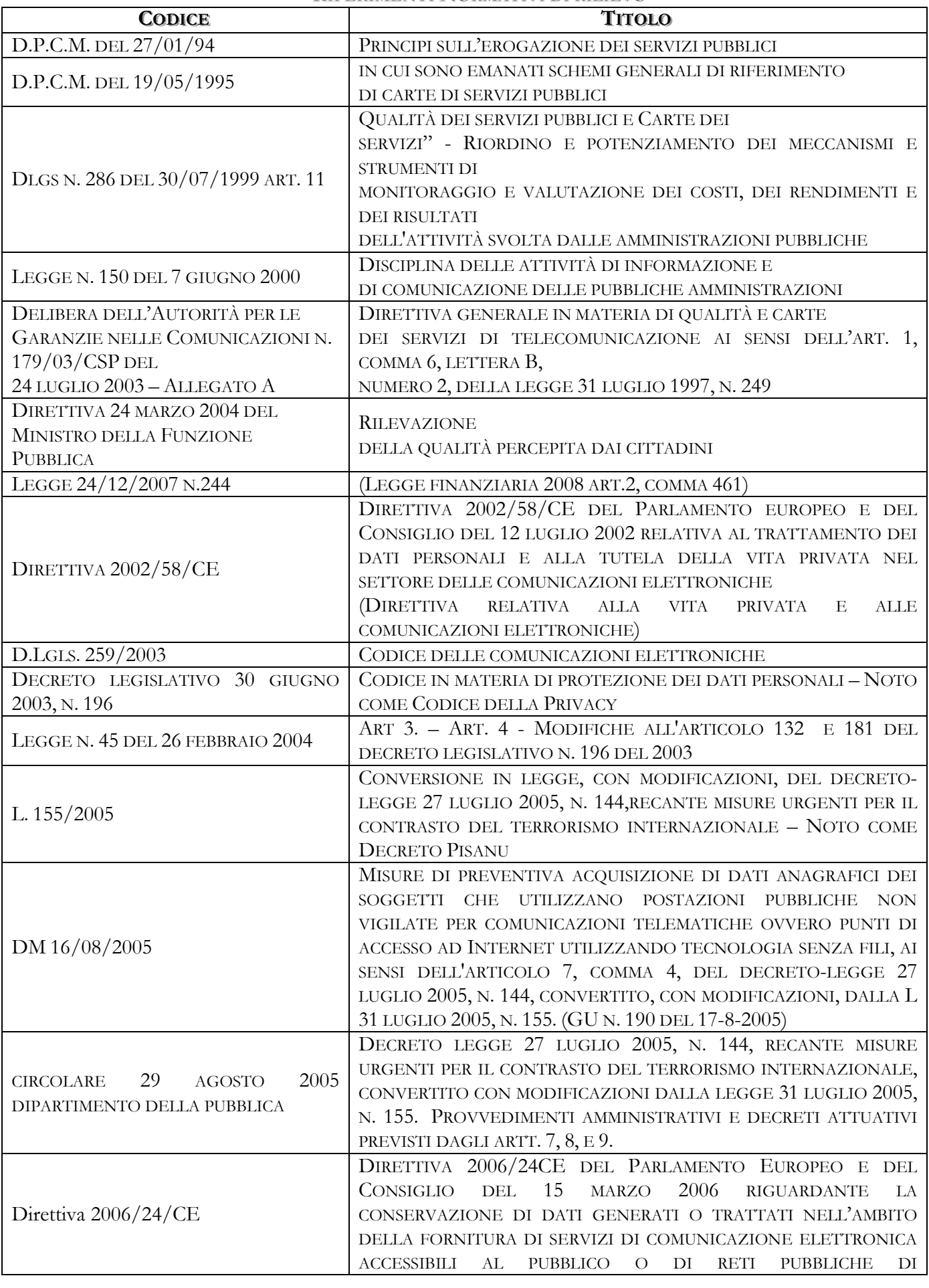

**WiFi – San Giuseppe Vesuviano** *pagina* **3** *di* **11**

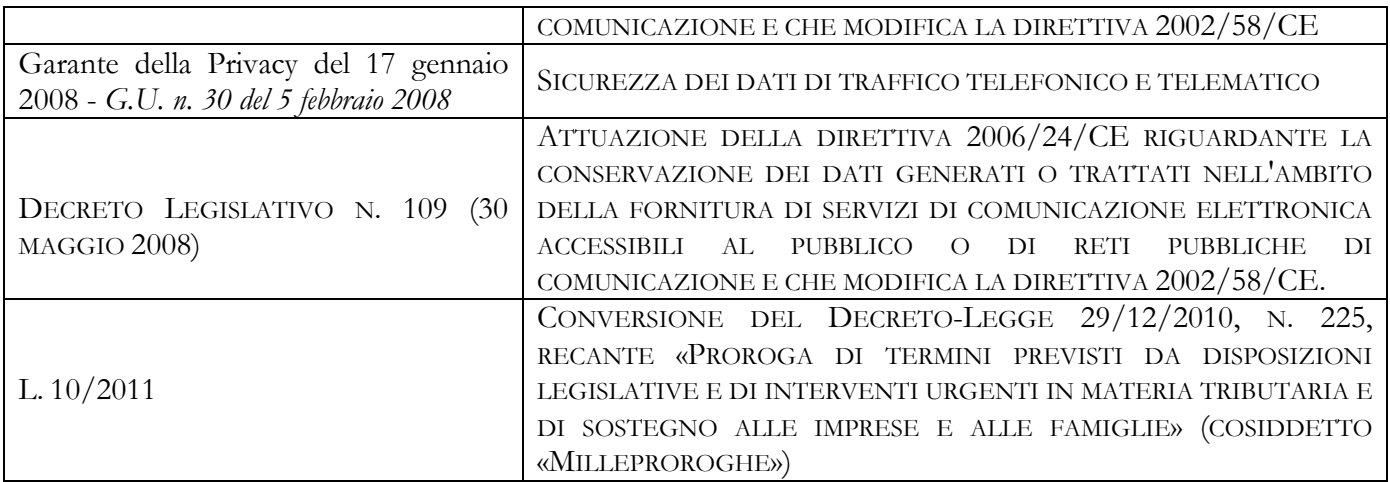

Tab 2 : *Tabella dei riferimenti normativi di riferimento*

#### TERMINI CHE S'INTENDONO NELLA PRESENTE REGOLAMENTO

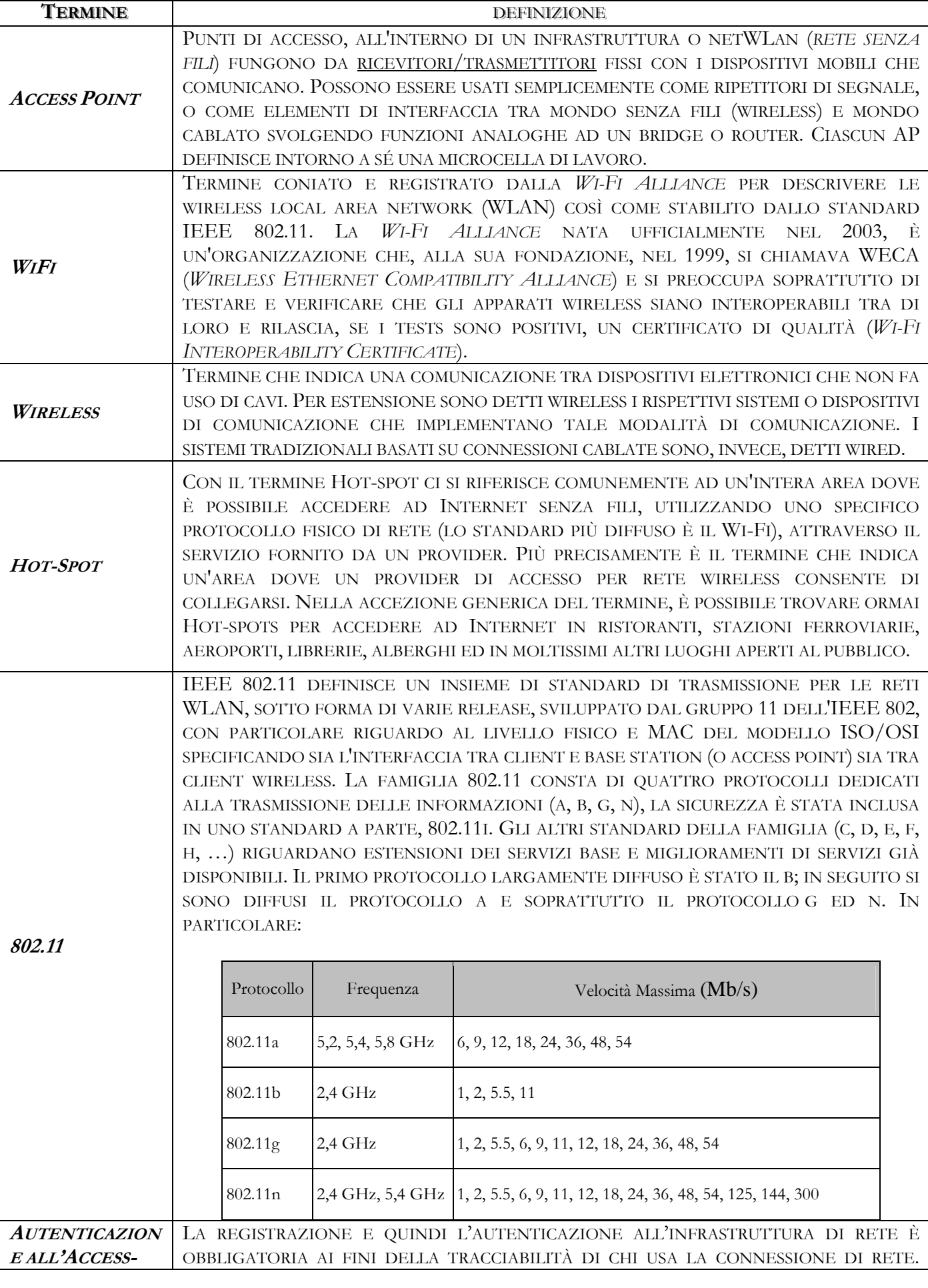

WiFi - San Giuseppe Vesuviano

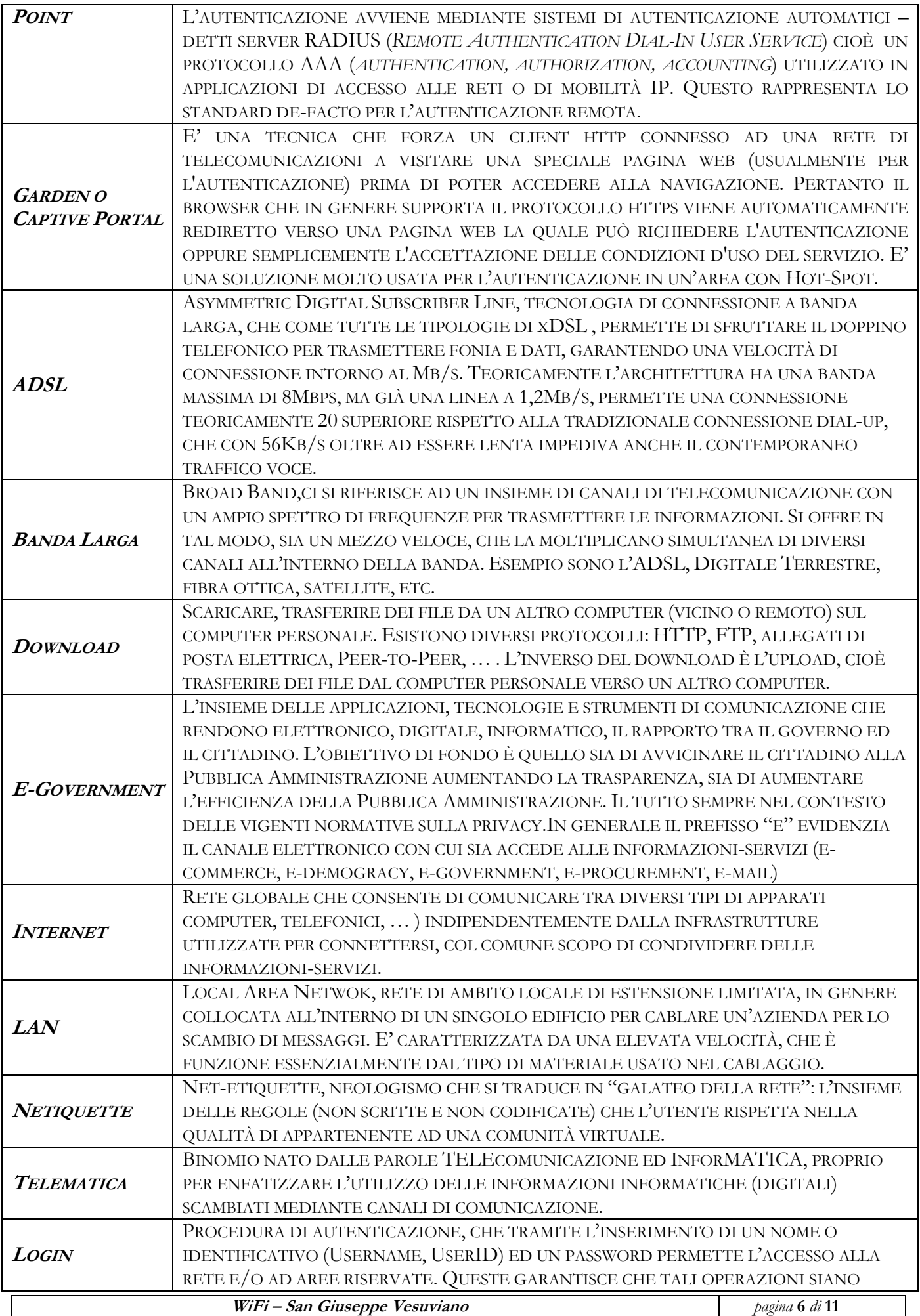

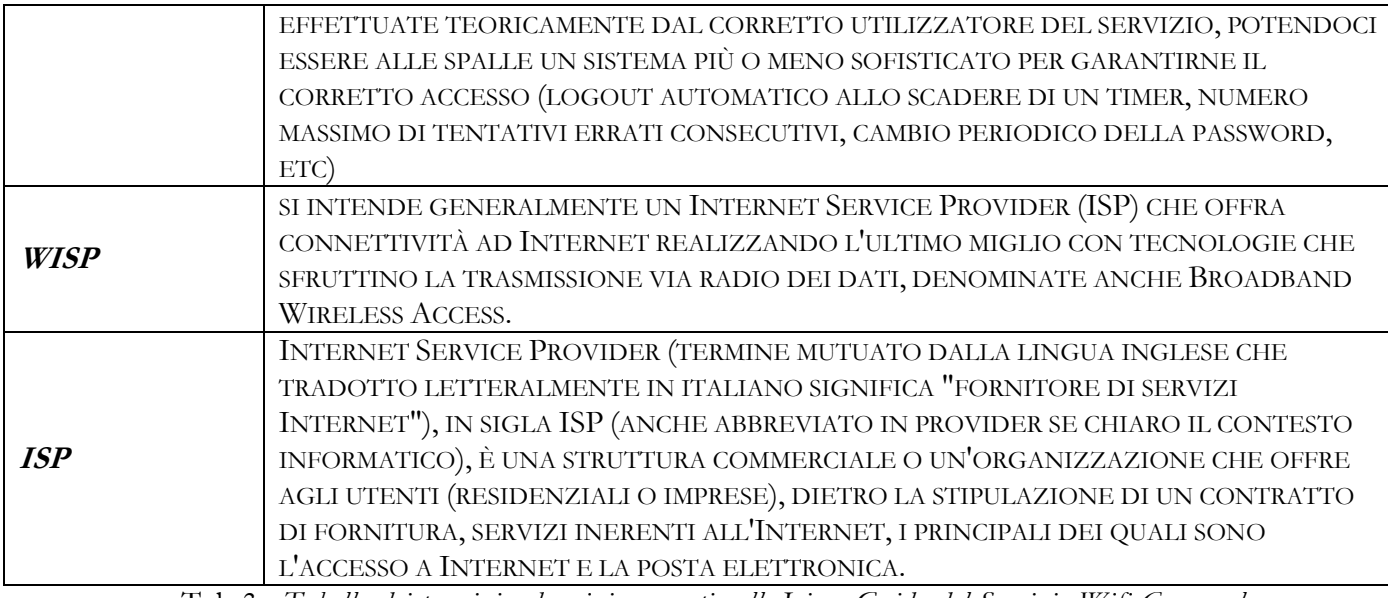

Tab 3 : Tabella dei termini e descrizione usati nelle Linee Guida del Servizio Wifi Comunale

#### **ELENCO DEI RESPONSABILI**

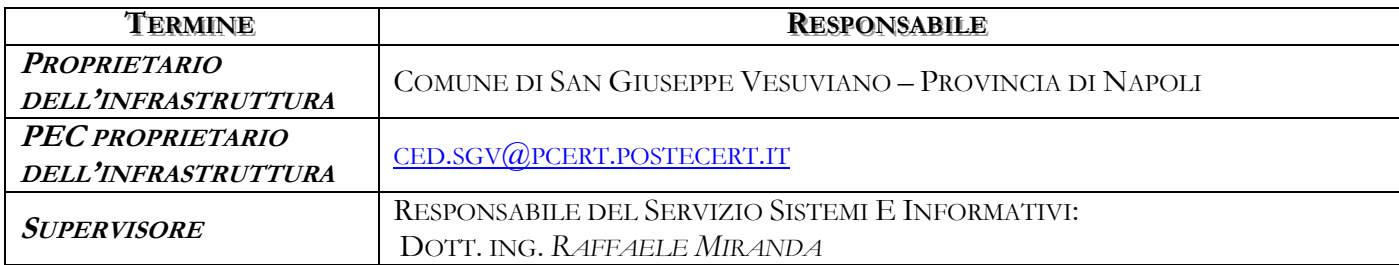

Tab 4 : Tabella dei Responsabili

#### **SERVIZIO DI CONNESSIONE ALLA RETE WIRELESS SAN GIUSEPPE VESUVIANO**

# ART. 1 - OGGETTO DELLE LINEE GUIDA

Il presente per disciplinare l'utilizzo del servizio WiFi del Comune di San Giuseppe Vesuviano.

# ART. 2 - AGGIORNAMENTO E PUBBLICAZIONE

Il presente documento riporta le linee guida per l'utilizzo del sistema, che potrà subire modifiche/integrazioni/adeguamenti qualora se ne ravvisasse la necessità, pubblicando la versione più aggiornata sul sito del Comune e sul garden – captive portal di registrazione degli utente al servizio hot spot. Nessuna notifica sarà inviata all'utilizzatore del servizio.

# ART. 3 – AREE INTERESSATE AL SERVIZIO WIFI

Le aree di copertura interessate al servizio WiFi sono le aree circostanti, avente un raggio di circa 250 mt, suscettibile a variazioni in base alla topologia del territorio (edifici, ostacoli naturali), rispetto alle piazze/vie già individuate o che verranno individuate con appositi atti deliberativi di Giunta comunale.

#### ART.4 - Proprietario dell'infrastruttura di rete

Il Comune è proprietario unico dell'infrastruttura di rete.

#### ART.5 - GESTORE DEL SERVIZIO WIFI

Il gestore, abilitato ad effettuare servizio WISP, ha il compito di:

- *a. garantire la connessione ad internet alle varie antenne hot-spot;*
- *b. effetturare la manutenzione degli apparati, comprensivo dei guasti/interruzione del collegamento ad internet;*
- *c. effettuare la anutenzione del captive-portal (o garden) per la registrazione /identificazione degli utenti;*
- *d. supporto telefonicamente o a mezzo e-mail eventuali problemi di connessione-autenticazione;*
- *e. gestiore e memorizzare i log di registrazione e del traffico e delle registrazioni degli utenti, garantendo la riservatezza e la protezione dei dati. Le stesse informazioni potranno essere messe a disposizione solo delle autorità giudiziarie qualora ce ne fosse la necessità, con le dovute autorizzazione, come per legge previsto;*
- *f. collaborare con l'Ente affinché il servizio wireless cittadino sia efficiente, risolvendo le segnalazioni tecniche/organizzative che di volta in volta si potranno presentare anche su segnalazione degli utenti;*
- *g. comunicare all'Ente se ha notizie su abusi o alterazioni o usi non corretti secondo le vigenti normative in modo da attivare le misure consequenziali al fine di limitare il disservizio;*
- *h. seguire in maniera scrupolosa ogni prescrizione indicata nel presente Linee Guida del Servizio Wifi;*

#### ART. 6 – CARATTERISTICHE DEL SERVIZIO E LIMITAZIONI

Al servizio WiFi si accede tramite apparecchiature portatili (PC, telefonini, smartphone, palmari, ecc.) di proprietà dell'utente, compatibili e dotate di scheda wireless certificata dal marchio WiFi, opportunamente configurate.

Il servizio è garantito con l'utilizzo di sistemi operativi che supportino la navigazione web.

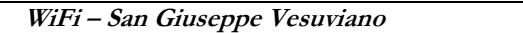

Il servizio WiFi è assicurato in modo continuativo, regolare e senza interruzioni, ad eccezione di quelle dovute ad interventi di manutenzione programmata e di riparazione. Gli utenti saranno informati tramite il sito comunale e il captive portal delle manutenzioni in corso.

Il servizio WiFi garantisce che non vengano effettuate restrizioni arbitrarie sull'accesso alla rete internet e ai suoi servizi né sui dispositivi utilizzabili dagli utenti. Un sistema di controllo parentale potrà filtrare le pagine che rientreranno in determinate categorie (siti pornografici, siti peer-to-peer, …) ma sarà uno strumento che non garantisce la completa protezione se alcune pagine non verranno filtrate (falsi positivi) o viceversa filtrate pagine consentite (falsi negativi). E' possibile, comunque, comunicare tali casi così da perfezionare lo strumento di controllo.

Ogni utente avrà una quota massima giornaliera di traffico. Superata tale quota sarà bloccata la navigazione fino al giorno successivo. Eventuale residuo di traffico del giorno precedente non sarà cumulabile.

La quota è fissata in 100 MegaByte/giorno.

E' possibile modificare tale parametro qualora se ne ravvisasse la necessità, senza comunicazione alcuna agli utenti registrati, ma sarà aggiornata la pagina del sito internet istituzionale.

Il servizio, riservato ai maggiorenni, è completamente gratuito per i cittadini, anche non residenti, opportunamente registrati. Il servizio è di tipo sperimentale e non ha alcuni vincolo di qualità di servizio minimo garantito (QoS) per l'utente registrato, mentre, relativamente alla velocità di navigazione, essendo subordinata al numero contemporaneo di connessioni, si potrebbero verificare situazioni di congestioni di rete. Gli standard di qualità potranno essere aggiornati e migliorati progressivamente.

# ART. 7 – REGISTRAZIONE ED AUTENTICAZIONE

Per collegarsi ad internet tramite il Servizio WiFi è necessario ottenere le credenziali d'accesso (username e password) tramite una procedura di registrazione automatica. La registrazione, a costo zero per l'utente, avviene tramite il captive portal, una pagina web a cui il browser sarà re-indirizzato non appena instaura la connessione con l'access point e comunque prima di navigare. Le modalità di registrazione sono indicate nel captive portal.

Con la richiesta di abilitazione, l'utente deve dichiarare di aver attentamente letto ed espressamente accettato tutti i termini e le condizioni di utilizzo del servizio indicate nel presente documento oltre alla documentazione informativa sulla privacy. L'effettuazione del primo utilizzo del servizio costituirà ulteriore implicita accettazione da parte dell'utente delle condizioni contenute nel presente documento.

Le credenziali di accesso potranno essere modificate oppure sarà possibile recuperare / resettare / disattivare la password mediante l'apposto strumento disponibile sul garden di autenticazione.

Le credenziali non hanno una scadenza, sarà cura dell'utente modificarle periodicamente o comunque ogni qualvolta abbia la sensazione che le proprie credenziali possano essere note ad altri. L'accesso ad internet richiede l'autenticazione con username e password e non è consentito accedere con le stesse credenziali contemporaneamente da più dispositivi. Il sistema richiederà di re-inserire le proprie credenziali se per almeno 10 minuti, non ci sia stato traffico internet. Ad ogni log-out il sistema mostrerà quanto traffico si è consumato e quindi il traffico residuo giornaliero.

#### ART. 8 - DISATTIVAZIONE DELLE UTENZE E RECUPERO DELLA PASSWORD

Ogni utente potrà disattivare le proprie credenziali utilizzando la funzione all'uopo preposta sul captive portal. Sarà possibile anche il recupero della password ricevendo la stessa all'indirizzo e-mail indicato. Sarà compito del gestore supportare l'utente per eventuali problematiche tecniche relative a tali attività.

#### ART. 9 - OBBLIGHI DEL CITTADINO

Il cittadino ha l'obbligo di:

- registrarsi al sistema utilizzando i dati reali e quindi i dati del titolare dell'utenza telefonica;
- inserire nella fase di registrazione un indirizzo e-mail valido a lui noto dove riceverà una mail con le informazioni inserite nella fase di registrazione;
- identificarsi prima della navigazione usando solo le proprie credenziali;
- **WiFi San Giuseppe Vesuviano** *pagina* **9** *di* **11** • non divulgare le credenziali personali per l'accesso ad internet, rispondendo dinanzi agli organi giudiziari per eventuali abusi/controlli; Le credenziali di accesso sono strettamente personali e non

cedibili a terzi, a titolo gratuito o oneroso, temporaneamente o definitivamente. L'utente è il solo ed unico responsabile della conservazione e della riservatezza delle proprie credenziali e, conseguentemente, rimane il solo ed unico responsabile per tutti gli usi ad essa connessi o correlati, (ivi compresi danni e conseguenze pregiudizievoli arrecati al Comune e/o a terzi). L'utente è informato del fatto che la conoscenza delle proprie credenziali da parte di terzi consentirebbe a questi ultimi l'utilizzo del servizio in nome dell'utente medesimo. In caso di furto l'utente si impegna, fermo restando quanto descritto agli artt. 7 e 8, a comunicare quanto prima al gestore l'eventuale furto, smarrimento o perdita della password. In ogni caso, resta inteso che l'utente sarà responsabile delle conseguenze derivanti dal furto, dalla perdita o dallo smarrimento di tale password;

- la navigazione ad internet è consentita senza alcuna limitazione a meno della quota giornaliera e del blocco dei contenuti. Eventuali problemi di falsi negativi o falsi positivi possono essere segnalati al gestore del servizio;
- leggere il presente documento che contiene le linee guida per l'utilizzo della WiFi Comunale;
- adottare le consueti regole di netiquette che disciplinano il comportamento di un utente di Internet nel rapportarsi agli altri utenti attraverso risorse quali newsgroup, mailing list, forum, blog, reti sociali o e-mail in genere;
- segnalare ogni uso improprio al fine di bloccare preventivamente l'utilizzatore, sebbene ogni attività verrà memorizzata in appositi registri di log conservati dal gestore messi a disposizione delle autorità preposte;
- disattivare le proprie credenziali qualora la propria SIM subisca delle modifiche del titolare/intestatario dell'utenza;
- non utilizzare il servizio per effettuare comunicazioni che arrechino danni o turbative ai servizi di rete o a terzi o che violino leggi e regolamenti vigenti. In particolare, in via esemplificativa e non esaustiva, l'utente si impegna a non scambiare in rete, attraverso il servizio, materiale in violazione della legge sul diritto d'autore, o di altri diritti di proprietà intellettuale o industriale.
- utilizzare il servizio per le finalità personali per cui è stato concesso, in particolare si impegna a non utilizzare il servizio per fini commerciali;
- non inviare tramite posta elettronica messaggi pubblicitari e/o promozionali o comunicazioni ad altri utenti e/o gruppi di discussione senza che sia stato richiesto ed ottenuto il relativo consenso ovvero senza che tale invio sia stato sollecitato in modo esplicito (spam);
- non trasmettere materiale e/o messaggi che incoraggino terzi a mettere in atto una condotta illecita e/o criminosa passibile di responsabilità penale o civile;
- non immettere in rete informazioni che possano presentare forme o contenuti di carattere pornografico, osceno, blasfemo, razzista, diffamatorio, offensivo o che istighi alla violenza;
- sollevare l'Amministrazione comunale da qualsiasi responsabilità per qualsiasi evento subito o arrecato a terzi nell'ambito del servizio WIF.

# ART. 10 — LIMITAZIONI E RESPONSABILITÀ A CARICO DELL'ENTE

Il Comune è sollevato da qualsiasi problema legale e tecnico per ogni tipo di disservizio derivante dal Servizio di WiFi, che viene gestito completamente dalla società che gestisce il servizio. Il Comune, in qualità di proprietario dell'infrastruttura di rete, assicura la massima disponibilità affinché eventuali disservizi/malfunzionamenti vengano risolti nel tempo più breve possibile, ma sono a carico gestore tutti i costi di manutenzione a meno che non si tratti di furto o danneggiamento degli apparati;

Il Comune non sarà responsabile verso l'utente e/o suoi aventi causa e verso terzi per i danni diretti, indiretti o consequenziali, comprese le perdite e i costi supportati in conseguenza a sospensioni, interruzioni o utilizzo del servizio.

#### ART. 11 –Titolarità della banca dati e Riservatezza

I dati comunicati per l'accesso al servizio come anche i file di navigazione saranno gestiti dal gestore del servizio WISP quale titolare del trattamento. I dati saranno gestiti nel rispetto delle disposizioni previste dal D.Lgs. 196/03.

#### ART. 12 - DURATA DEL SERVIZIO

Il servizio è di proprietà dell'Ente Comunale. Nessuna avviso sarà dato agli utenti per la eventuale disattivazione.

#### ART. 13 – RAPPORTO CON I CITTADINI

Per consentire il miglioramento della qualità del Servizio WiFi e per incentivare il dialogo tra chi eroga il servizio e chi lo riceve è possibile inviare suggerimenti e, in un'ottica di trasparenza, tutti i suggerimenti e i reclami presentati dagli utenti vengono conservati e considerati al fine del miglioramento della qualità del servizio. Una pagina ad hoc verrà predisposta sul sito istituzionale dell'Ente per la pubblicazione delle Richieste più Frequenti (*FAQ*), specie se di carattere tecnico/pratico.

Il gestore e l'Ente s'impegneranno a rispondere ai reclami o a risolvere quanto prima la problematica segnalata.

Sarà possibile avviare un'indagine sulla soddisfazione dell'utente rilevare il gradimento del servizio WiFi, inviando un questionario con una serie di domande all'indirizzo e-mail ed il risultato delle indagini verrà reso noto e servirà per impostare i progetti di miglioramento del servizio

#### ART. 14 – GESTIONE PRIVATA DEL GESTORE CON I CITTADINI

L'Ente comunale non ha alcuna convenzione o qualsiasi forma di sostegno politico-istituzionale per attivazioni in forma privatistica di connessioni ad internet con il gestore WISP da parte dei cittadini che ne faranno richiesta, ed il gestore non potrà in nessun modo utilizzare l'infrastruttura wireless comunale per potenziare/ampliare il proprio raggio di copertura a meno che non sia autorizzato dall'Ente.